## $\overline{y}$ トゼミ $A$  $\forall$  第2回

## 問題の解答

## ✤A問

1.入力した整数が奇数か偶数かを判断するプログラムを作ってください。

```
#include<stdio.h>
int main(void){
     int n;
     scanf("%d",&n);
    if(n\%2) printf("奇数¥n");
     }
     else{
         printf("偶数¥n");
     }
    return 0;
}
```
2.入力した整数が3の倍数でかつ10より大きいか判定するプログラムを作ってください。

```
#include<stdio.h>
int main(void){
    int n;
    scanf("%d",&n);
    if(!(n%3)&&n>10){
         printf("3 の倍数で 10 より大きい¥n");
    }
    else{
         printf("3 の倍数でない又は 10 以下¥n");
     }
    return 0;
}
```
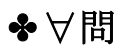

```
#include<stdio.h>
int main(void){
   int n,m;
  scanf("%d%d",&n,&m); //printf 同様に scanf 一つで複数読み込めます。
  if(!n){printf("お腹すいたな。\in");} //最初の数字==0
  else if(n > 0){ //最初の数字>0
     if(m > 0){printf("もう%d 時か。\\righty",m+n);} //二つ目の数字>0
     else if(!m){printf("無限に足が痺れた。\n");}//二つ目の数字==0
     else{ //\Boxつ目の数字<0
        if(m + n < 0) {printf("もう%d 時か。\rm",-(m+n));}//絶対値を↓
        else{printf("もう%d 時か。\rm",m+n);} //↑だすための条件
     }
  }
  else{ //最初の数字<0
     if(m >= 20){ (contract) → (contract) → (/二つ目の数字> = 2 0
        printf(\tilde{\mathcal{C}}^*神。\\pm");
        if(m >= 100) {printf("神の上。\m");} //二つ目の数字>=100
     }
     else{<br> //二つ目の数字<20
        if(n > m) {printf("もしかして%d のことご存じない?", n * n);}
         else{printf("もしかして%d のことご存じない?",m * m);}
     }
  }
  return 0;
}
```